## STAGE -I- ENQUIRY TO PO

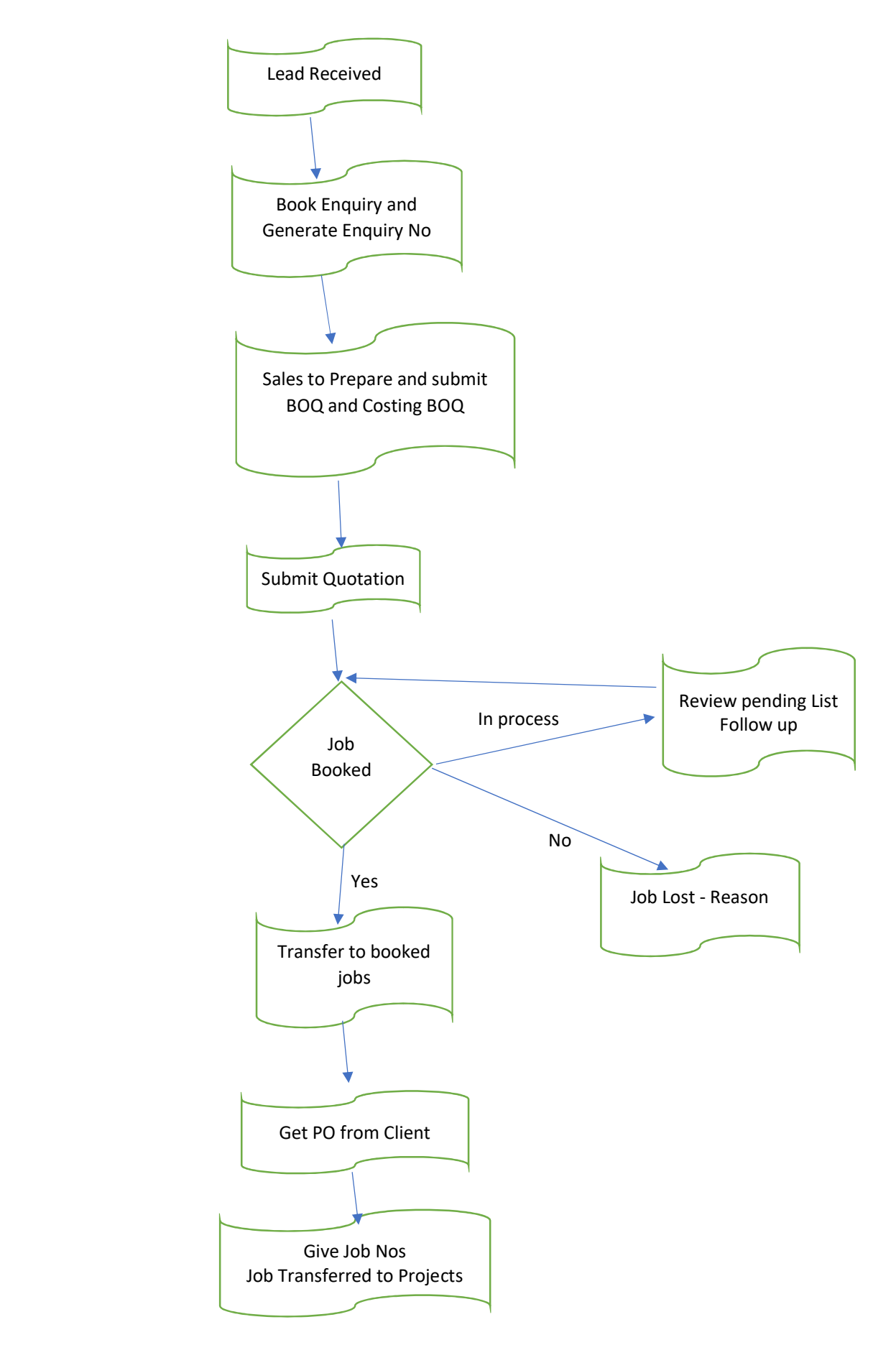

## PROJECT PLANNING & IMPLEMENTATION

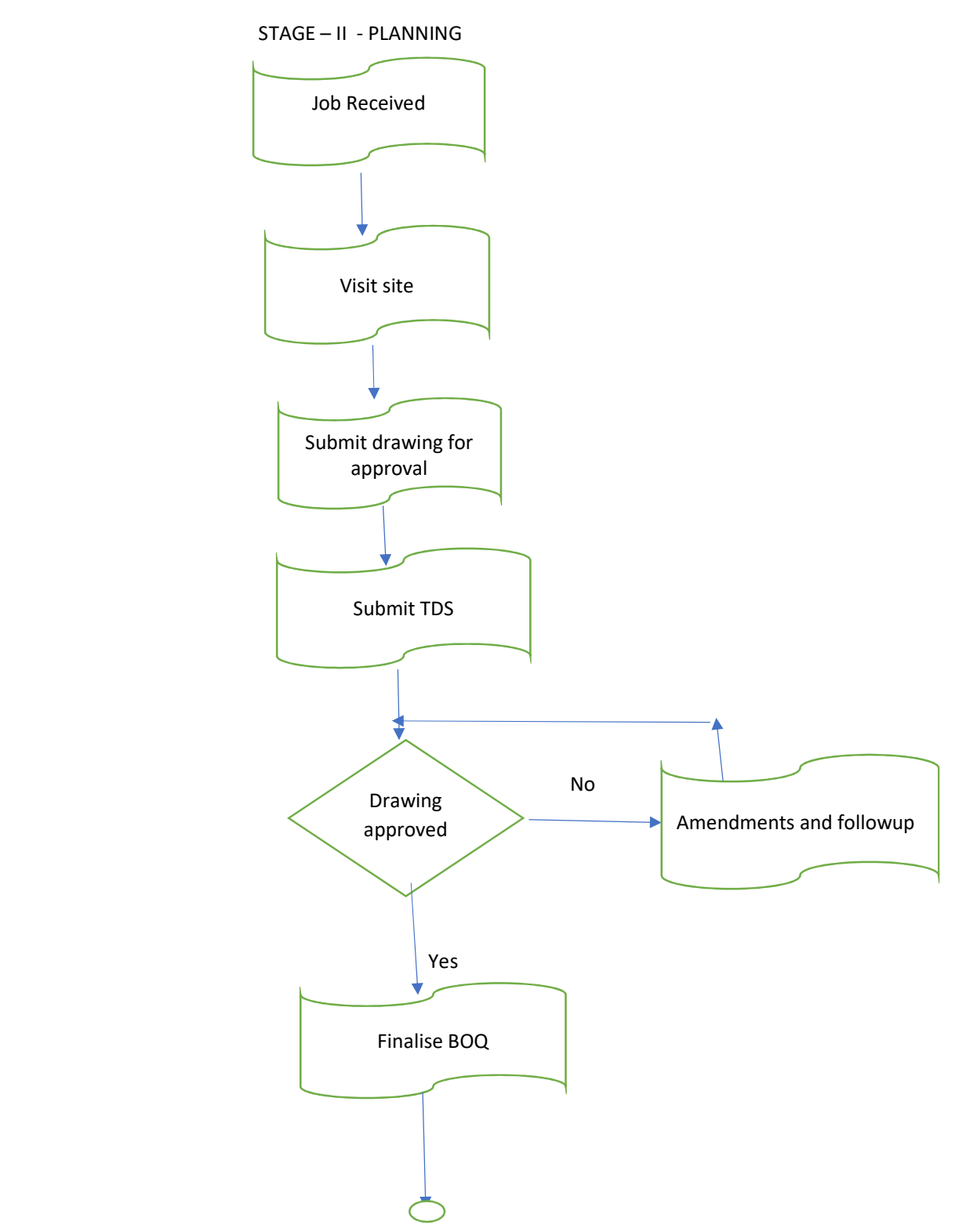

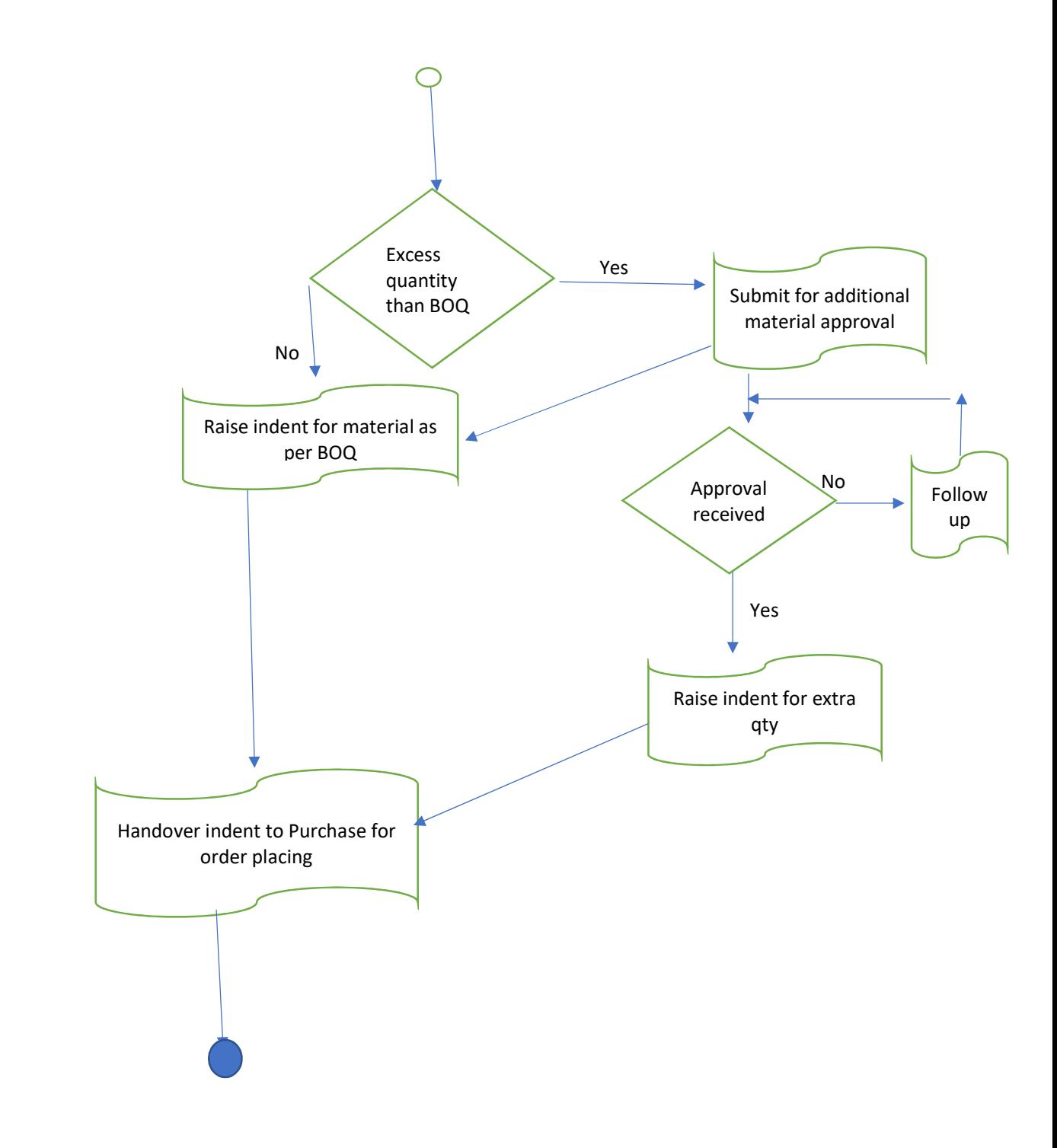

STAGE -III - PURCHASE

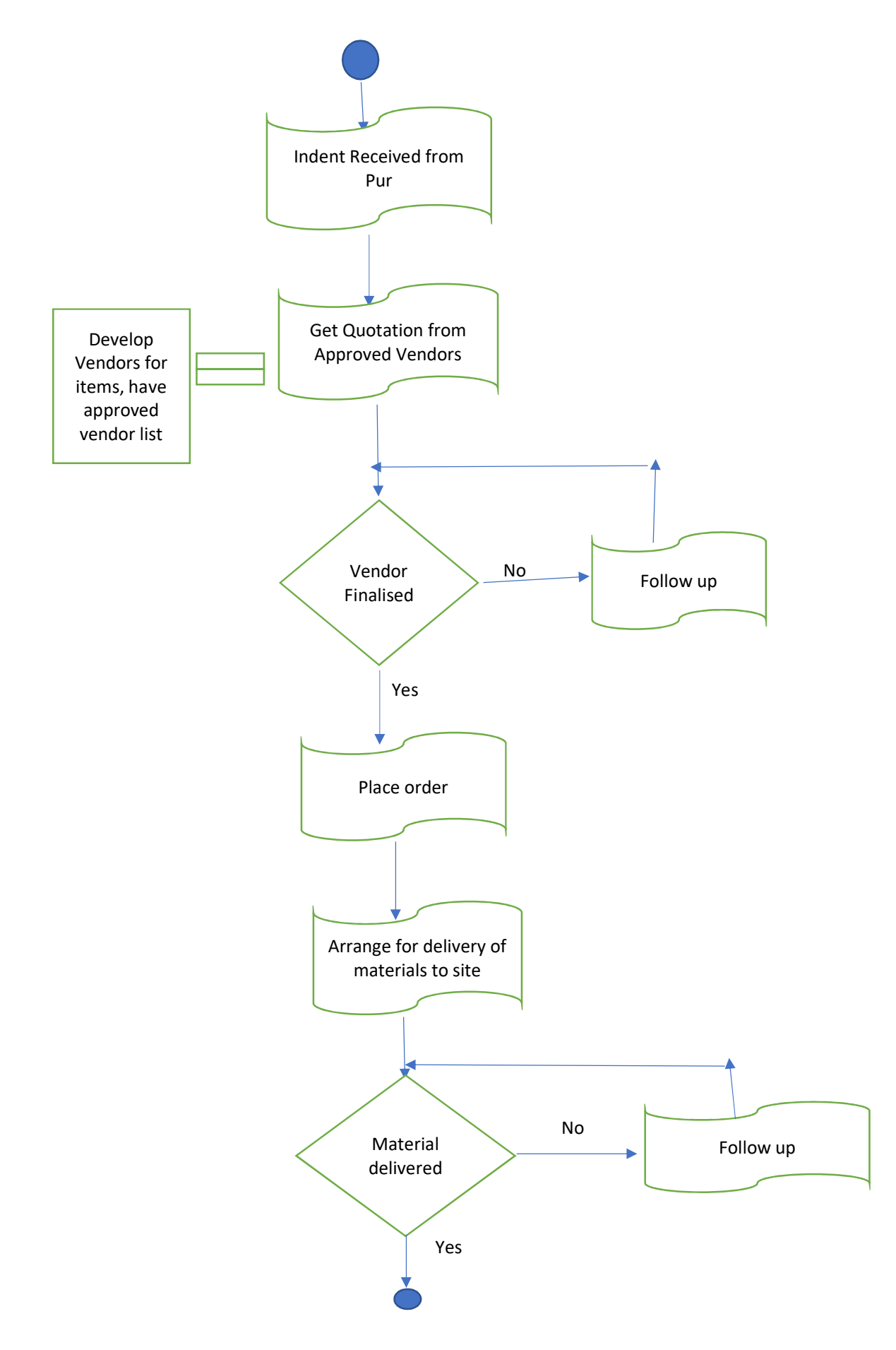

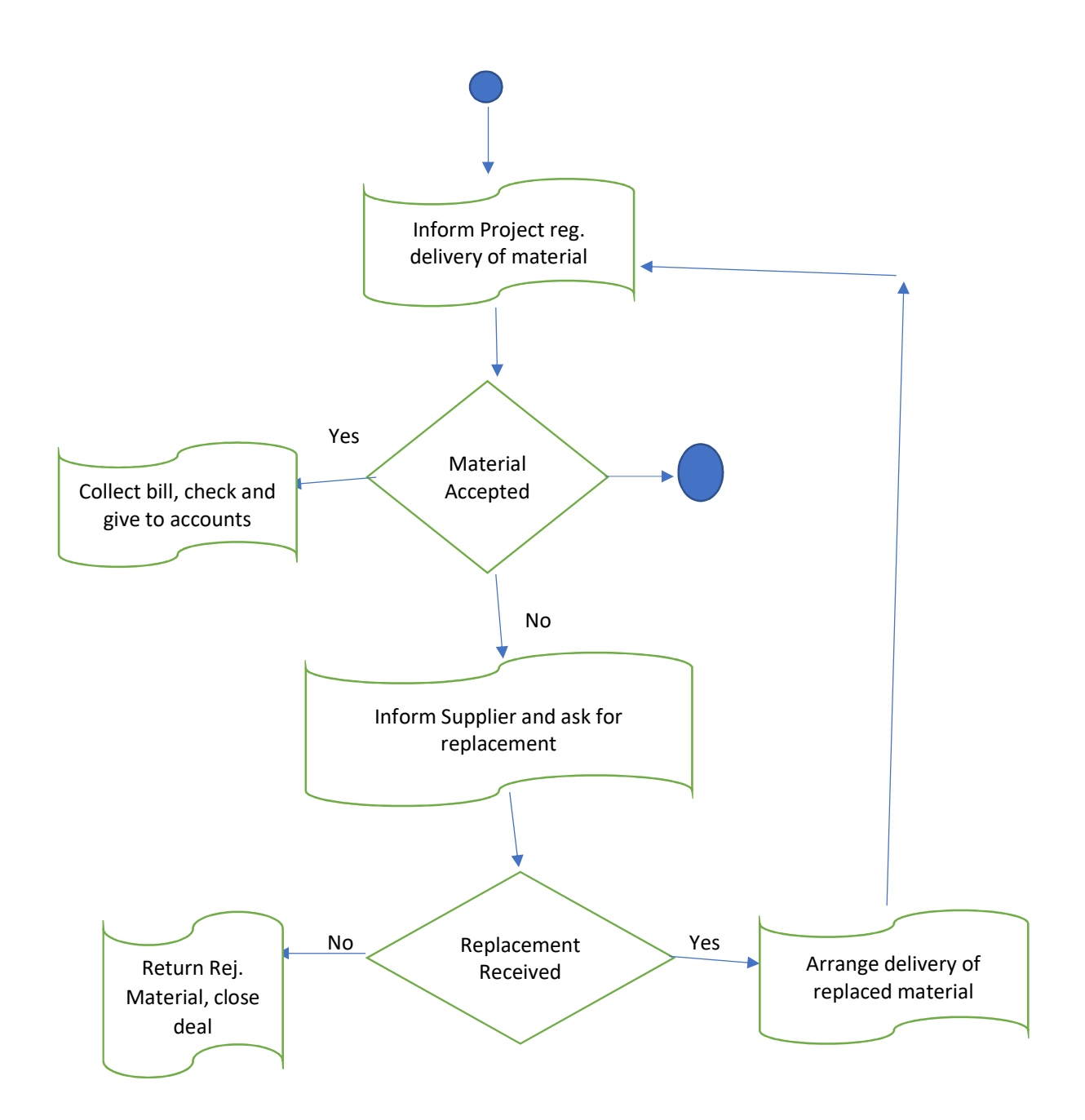

## STAGE IV - PROJECT IMPLEMENTATION & COMMISSIONING

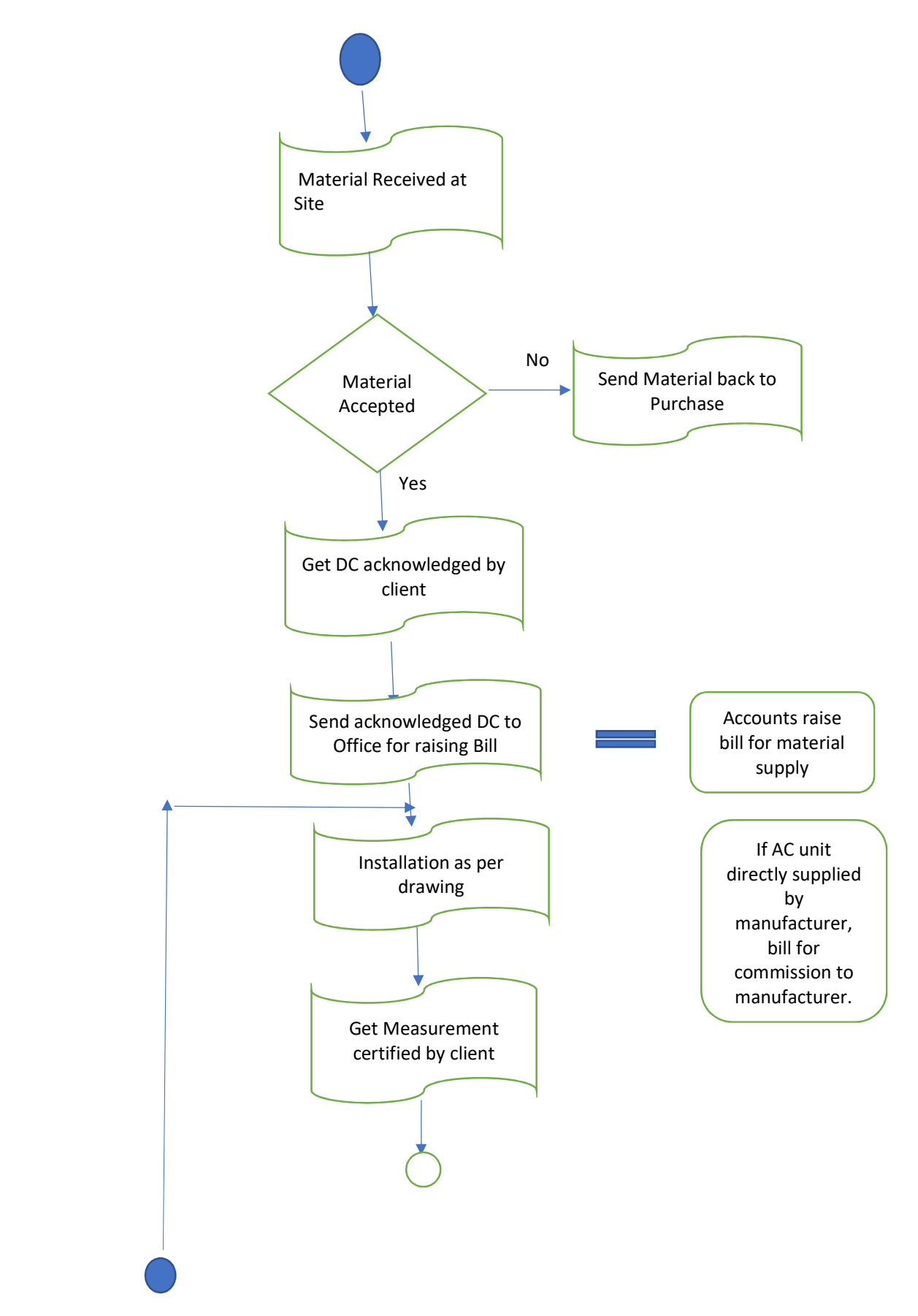

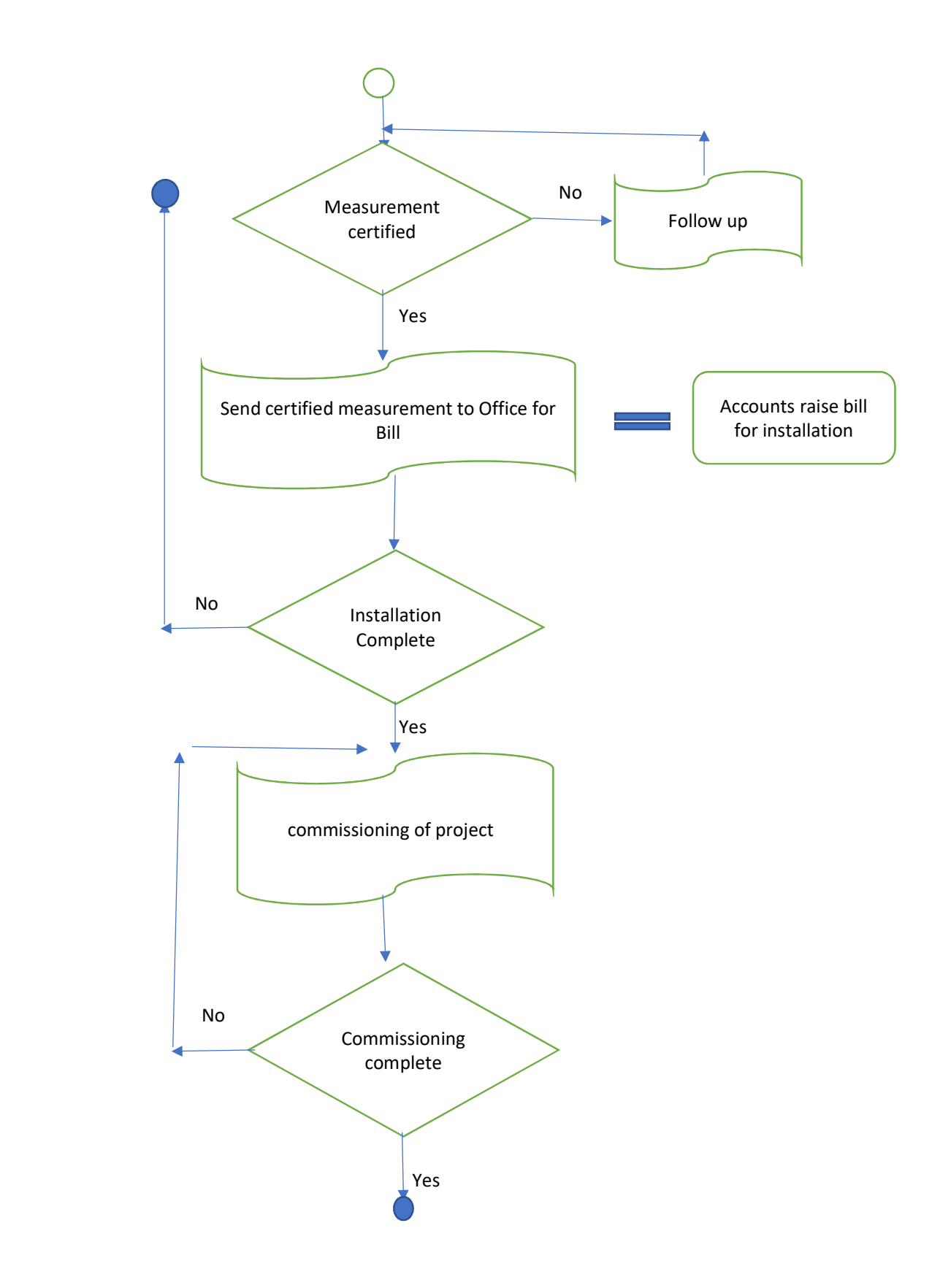

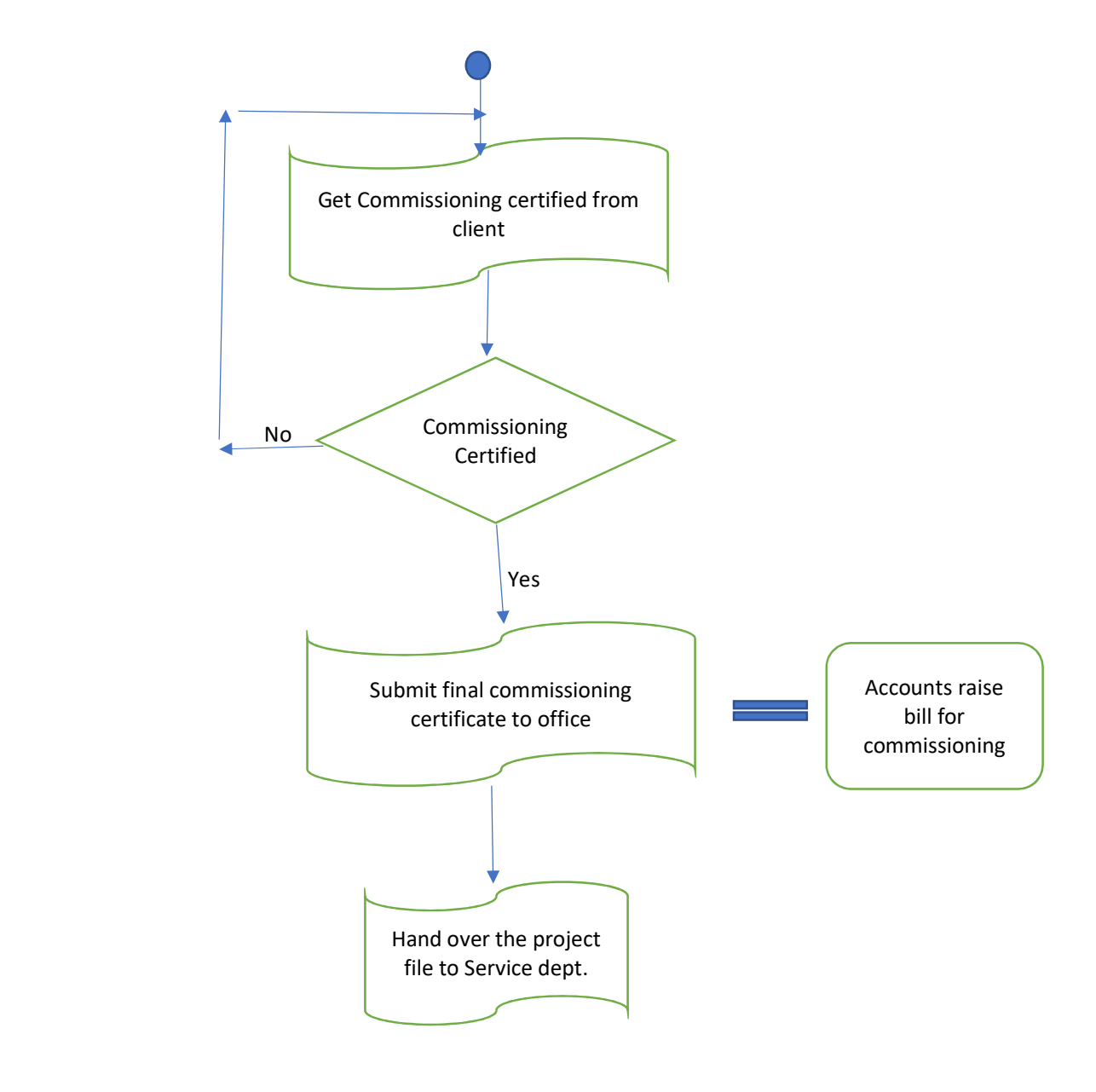

## SERVICE DEPARTMENT PROCESS FLOW

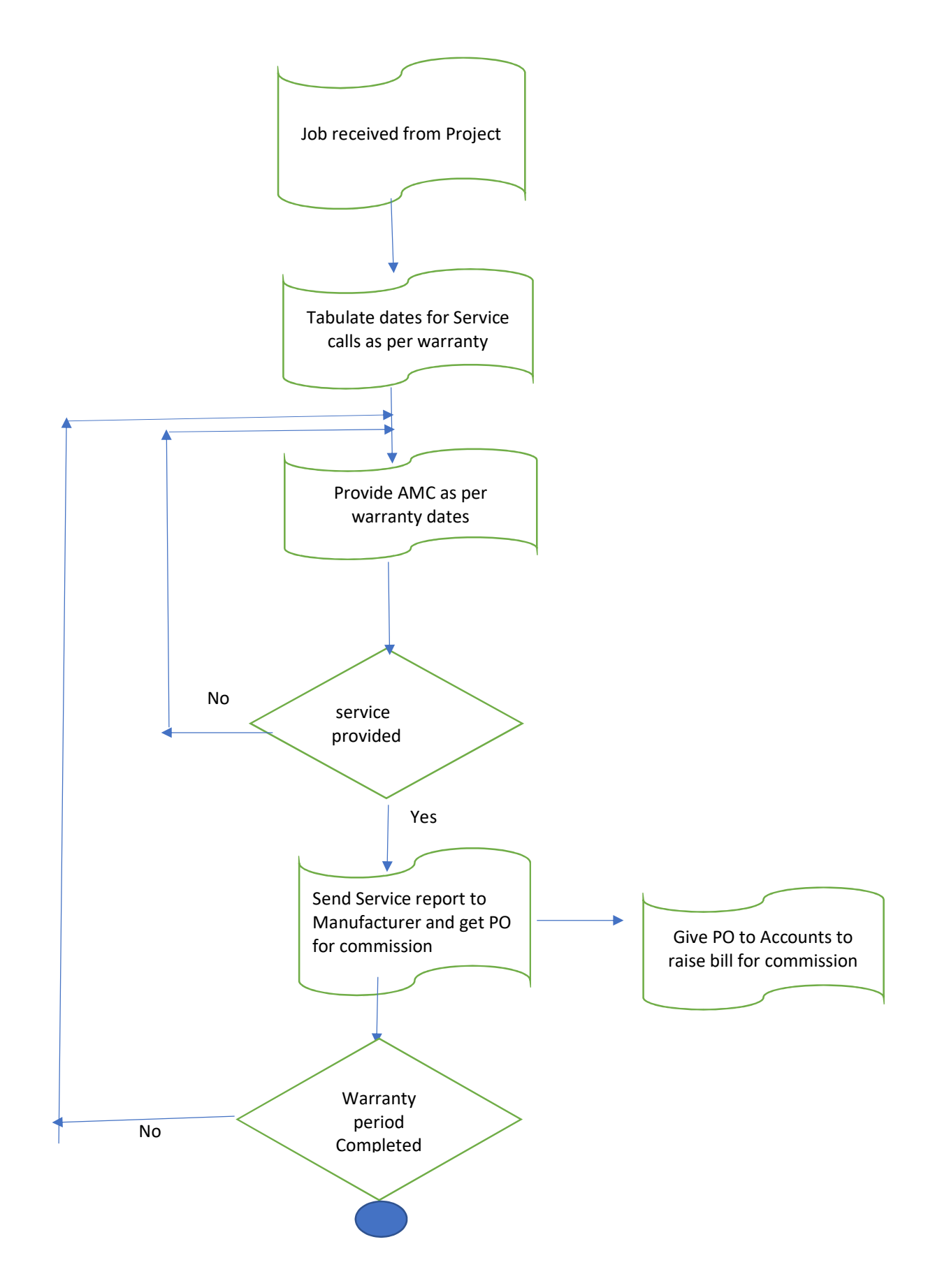

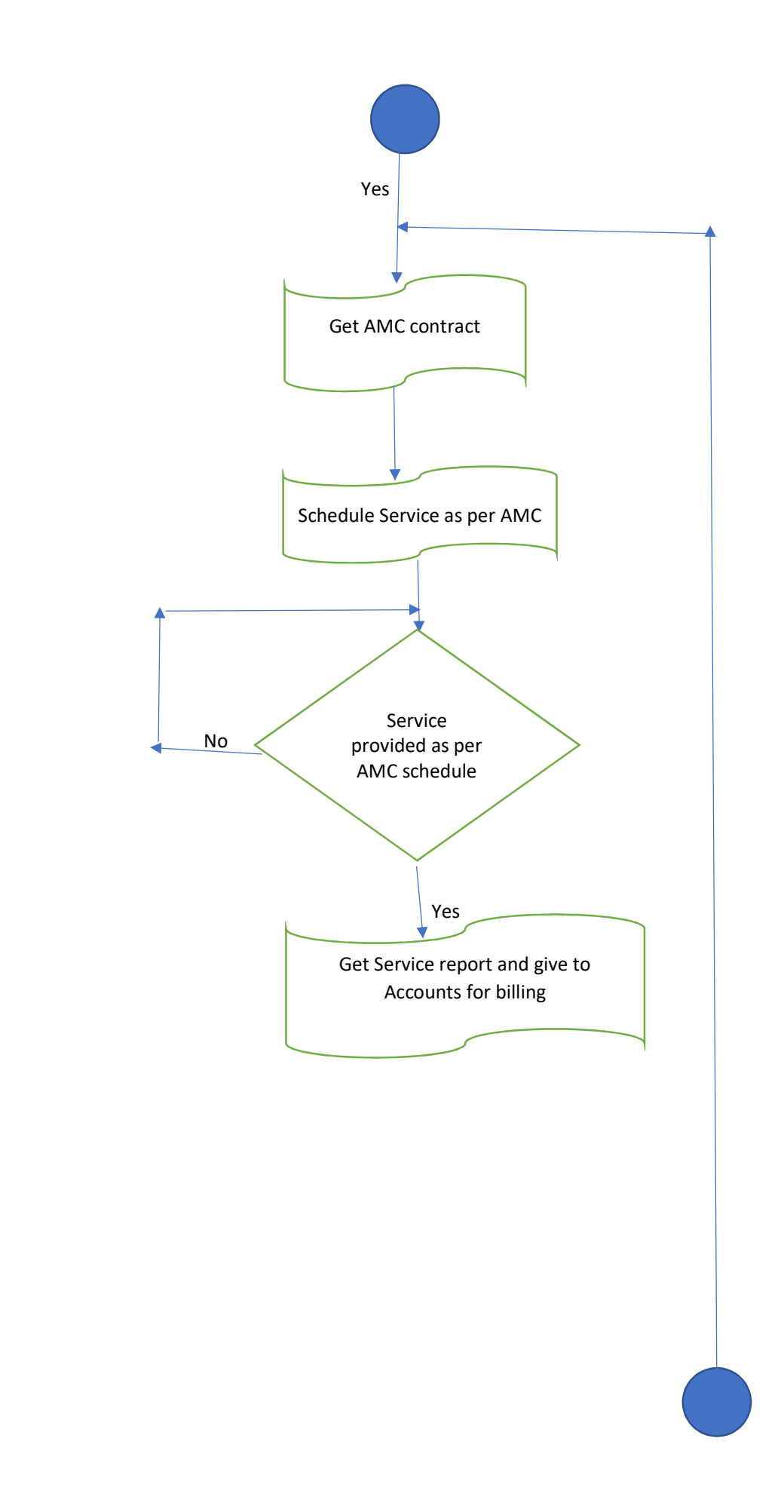

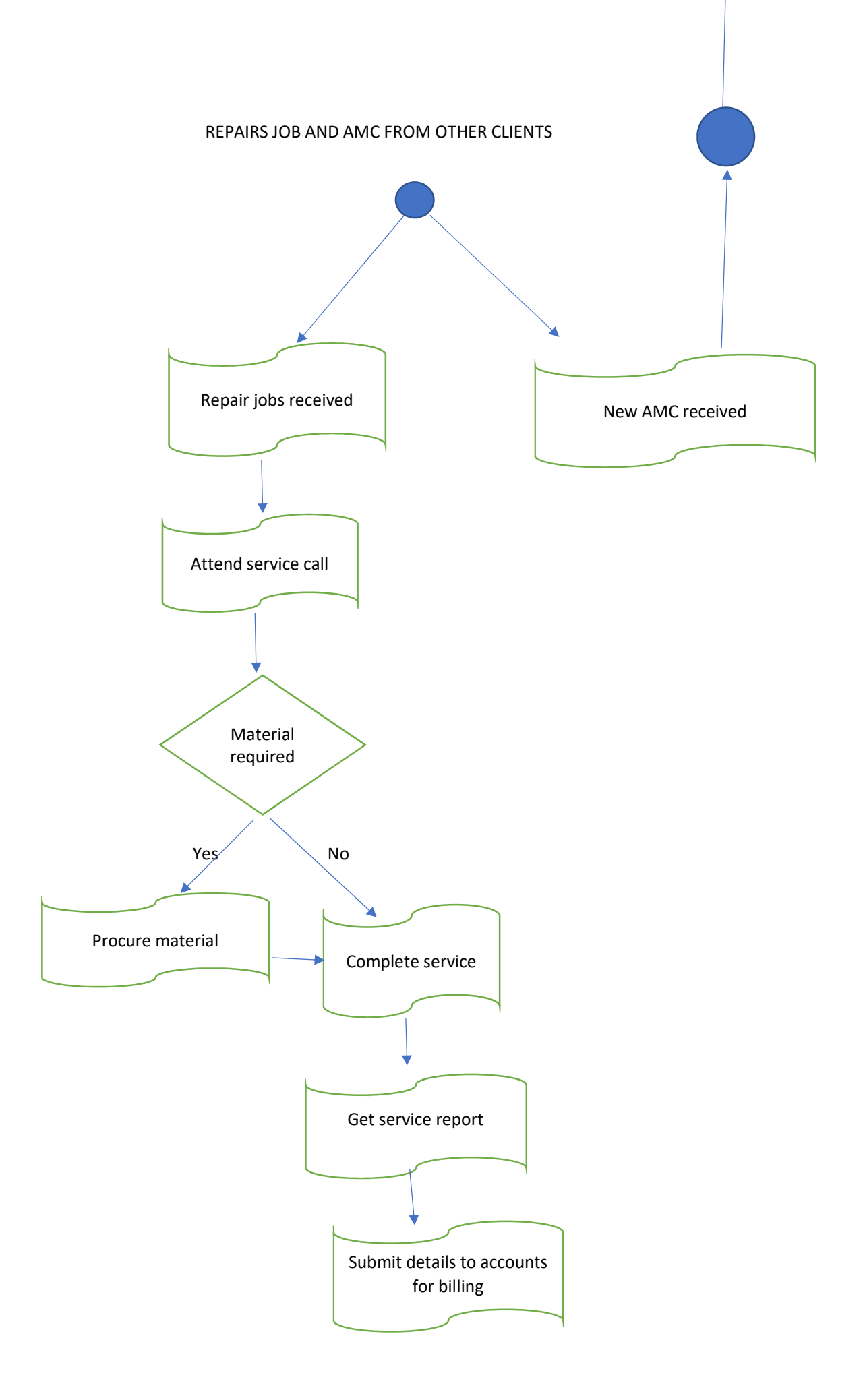